# **PartialC**

Language Reference Manual

Mingjie Lao (ml4545): System Architect, Tester

Jiaying Song (js5799): Manager, Language Guru

COMS W4115 Programming Languages and Translators

# **1. Introduction**

PartialC is a language that implements part of the functions in C language, including array and pointers. With the functionalities provided by PartialC, many common algorithms like fibonacci can be implemented without difficulty.

# **2. Data Types**

The data types are defined as below:

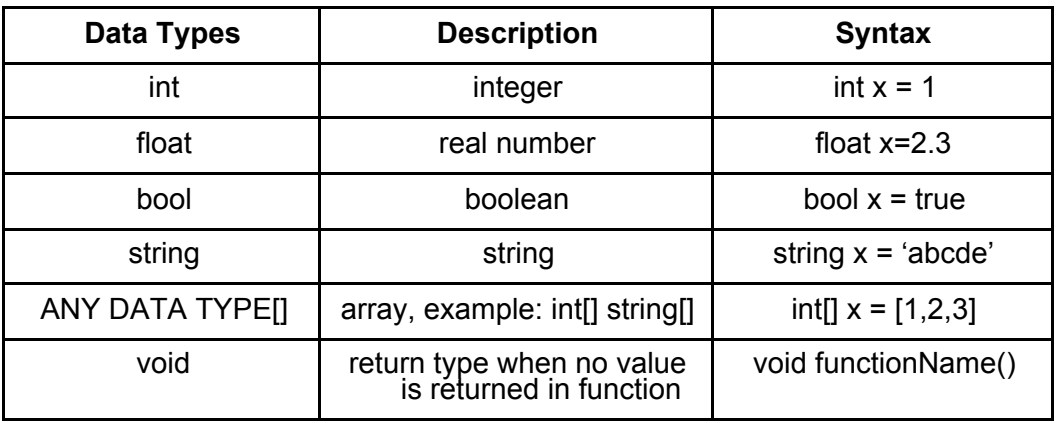

# **3. Lexical Conventions**

## **I. Key word**

There is a list of tokens been reserved for PartialC:

**Data type**: int / float / bool / string / int[] / float[] / bool[] / string[] / void **Data value**: true / false / null **Control flow**: if / else / for / while / return **Function**: main()

# **II. Identifier**

An identifier is a sequence of letters of upper/lower case letters or underscore to represent variable names. It should be defined before using and the data type should be defined explicitly as well.

Example: int var  $3 = 13$ 

## **III. Literal**

a. Integer:

A sequence of digits 0-9 with optional  $+$  or - character to indicate sign.

Example: 98, -4

b. Real number:

A sequence of digits 0-9 with period '.' to represent float number. It also has the optional  $+$  or  $-$  character to indicate sign. The part before the period represents the integer part while the part after represents the fraction part.

Example: 2.3, -988.20

c. Logical literal:

Both true and false are reserved keywords to represent logical value.

d. String:

An immutable sequence of characters surrounded by single quotes.

Example: 'abc'

e. Array:

Arrays are a list of elements of the same data type. Elements can be accessed by its position index ranging from 0, enclosed in a square bracket. This immutable single dimension data structure supports int, float, bool, or string as elements. The elements are separated by comma.

Example: [1,2,3]

f. Array Element:

The specific element in the array is accessed by specifying the index (start from 0).

Example: we first declare int[]  $a = [1, 2, 3]$ , then we have  $a[1] = 2$ 

### **IV. Comment**

Comment is any single-line sequence of characters that would be ignored by the language compiler. It is started with two consecutive front slashes // Example: // This is a comment.

### **V. White space**

White space is ignored by the compiler automatically. Newline  $\n$ n, Return  $\n$ r, Tab \t, and space are all considered whitespace.

### **VI. Separator**

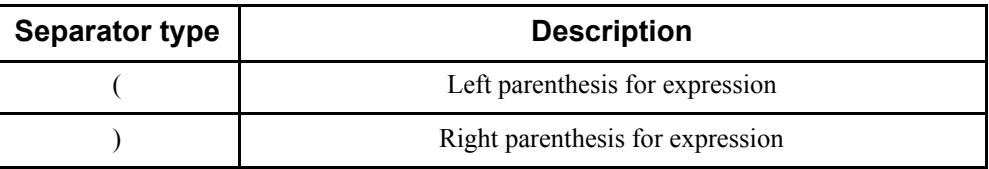

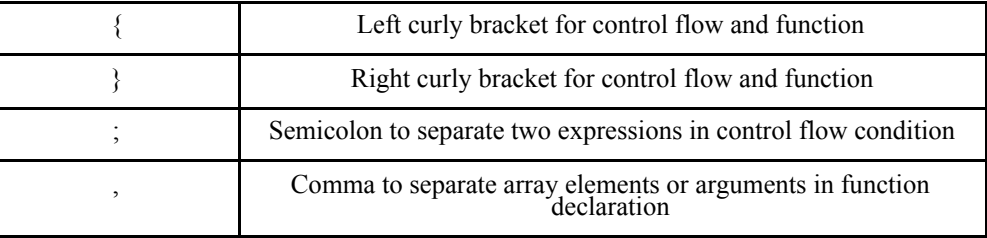

# **VII. Operator**

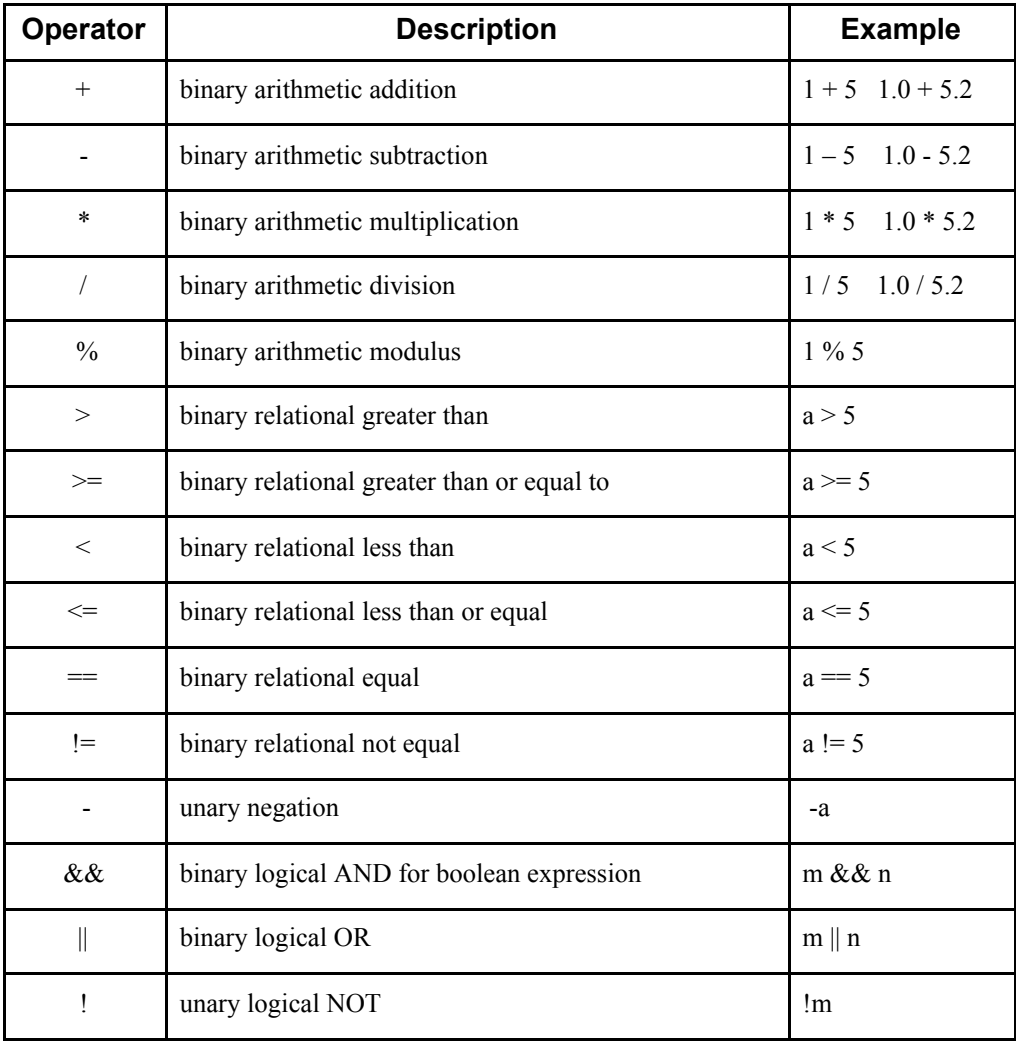

# **VIII. Assignment**

The equal sign = is used to perform the assignment of right-hand expression to left-hand side expression.

Example:  $a = 3$ 

## **4. Expression**

Expression consists of the literals defined in Section 3.

### **I. Basic component of expression**

The expression can be a single literal defined in Section 3. For example, any integer, float, bool, array, array element, string, or identifier.

### **II. Compound expression**

The expression can also be composed of the format: expression OPERATOR expression. Implicit type conversion is supported.

#### **III. Operator precedence**

Expressions are evaluated based on the following precedence (from high to low):

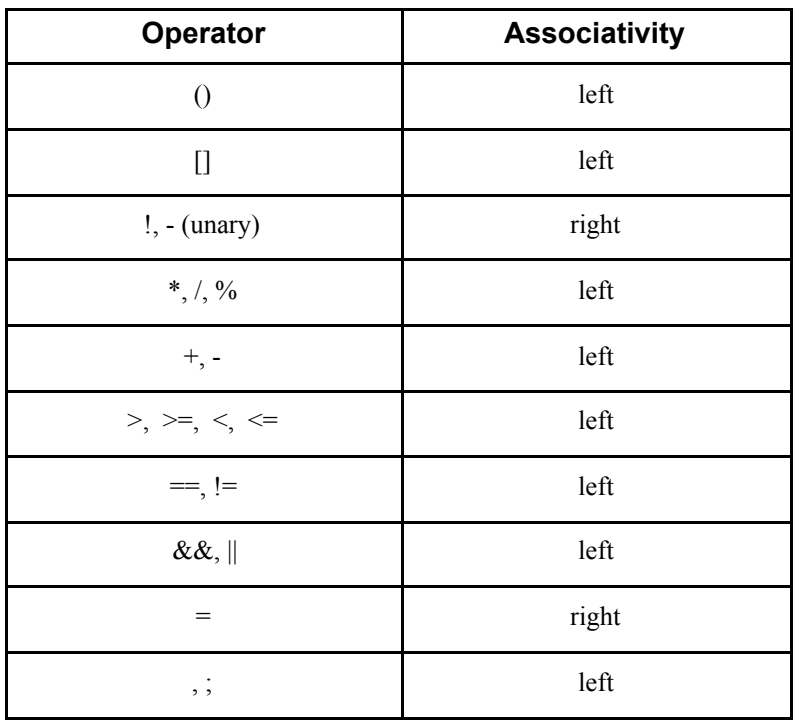

## **5. Statement**

There are five types of statements in PartialC: declaration/assignment, if/else, for, while and return. The statements are terminated by semicolon.

I. Declaration/Assignment The declaration statement is used to define an identifier. Example: int a;

The assignment statement is used to assign value to an identifier. Example:  $a = 3$ ;

These two statements can also be combined to perform assignments while declaring. Example: int  $a = 3$ ;

II. If/Else

This is a compound conditional statement list that is enclosed by {} with no semicolon at the end. The structure is defined below:

```
if (logical expression) {
   statement1;
   statement2;
   ...
}else{
   statement3;
   statement4;
   ...
}
```
#### III. For

This is a compound statement list that is enclosed by {} with no semicolon at the end. The program starts to loop in the statement until the logical termination expression is reached. And for each iteration, the increment expression will be executed at the end. The structure is defined below:

for (<initialization statement>; <logical termination expression>; <increment expression>){

```
 statement1;
   statement2;
 ...
```
}

IV. While

This is a compound statement list that is enclosed by {} with no semicolon at the end. The program starts to loop in the statement as long as the logical expression is true. And for each iteration, the increment expression will be executed at the end. The structure is defined below:

```
while ( \lelogical expression > ) {
   statement1;
   statement2;
   ...
}
```
#### V. Return

The return statement is used to define the value to be passed back from the current function.

Example: return a;

# **6. Function**

There are two types of function: built in function and user-defined function.

I. Built-in function

There are two built-in function:  $print(<\frac{str>}{str}>)$  and  $sizeOf(<\frac{array>}{str}>)$ 

print() is used to print the string in program output

sizeOf() is used to return the length of the array passed in. Since the array is immutable, this function is evaluated during compile time.

II. User-defined function

The function takes a list of arguments defined in the enclosed parenthesis (separated by comma) and returns a value of the type as defined in the function prototype.

The function with name main() will be executed first.

Function is declared in the following format:

```
ReturnDataType FunctionName (argument a, argument b, ...){
   statement1;
   statement2;
   …
```
return expression;

}